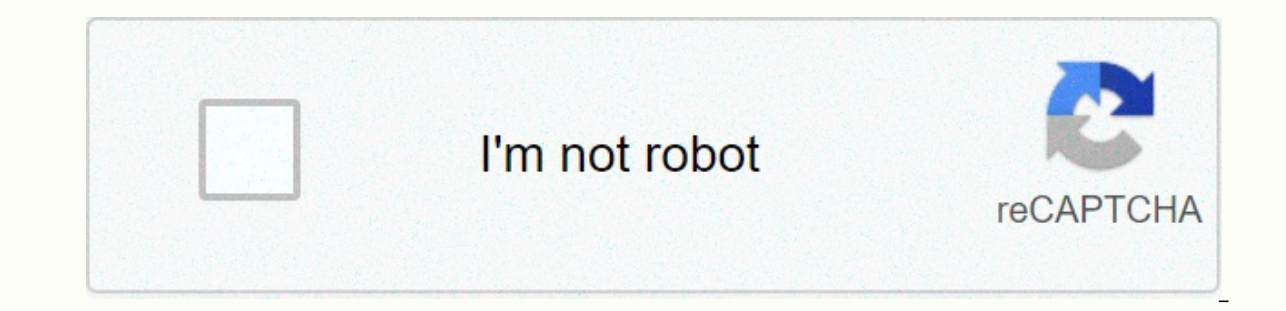

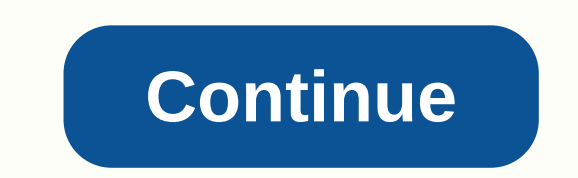

## Domain of a parabola graph

Updated October 24, 2018 By Jack Gerard In Mathematics, some square functions create what is known as parable when charts. Although the width, position and direction of the parable will vary depending on the specific opera and are symmetrical on both sides of their center point (also known as the top.) If the function that chart is a uniform-ordered function, you will have a parable, there are a few details that are useful for calculating. O included at some point along the parable. This is a fairly easy calculation, because the weapons of a real parable continue to spread forever; the domain includes all the actual numbers. Another useful calculation is the s parabola essentially refer to which x values and y values are included in the parable (assuming the parable (assuming the parable is a graph on a standard two-dimensional x-y axis.) When you draw a parable in a chart, it m once to the parable than you see, however; each arm of the parable should end with an arrow, indicating that it continues to ∞ (or to -∞ if your parable will eventually spread in both directions large enough to include an axis However. Look at your graphic parable again. Even though it is placed at the bottom of your chart and opens upwards to include everything above it, there are still lower y values that you just haven't designed in your because no matter how many numbers your range includes, there are still an infinite number of values that fall outside the range of your parable. A range is a representation of values between two points. When you calculate Inal price of vour spectrum is always going to be  $\infty$  (or if your parable faces down.) This is good to know. because it means that full from has already been done for you before you even start calculating. If your serie Included in your parable? If the parable opens down, down, What is the highest value of y included in the parable? Whatever that value is, there's the beginning of your parable. If, for example, the lowest point in your pa I ten range of your parable would be [0, ∞]. When writing range, use brackets [ ] for numbers in the range (such as 0) and parentheses ( ) for numbers that are not included (such as ∞, as communication is never possible). is for mat, which you can represent as y = axn + ... + b; for these purposes, use a simple equation such as y = 2x2 + 4. If your equation is more complex than this, simplify it to the point where you have any x number of area because it represents how many spaces above or below your y-axis parable shifts. In this example it will move up 4 spaces, while it will move down four if you had y = 2x2 - 4. Using the original example, you can then Holding bs in computer science and several years of experience building, repairing and maintaining computers and electronics, Jack Gerard has had a love of science and mathematics for years. When he is not working on writi software. Let's start this course by having an overview of the meanings of the field and the breadth of mathematical terms before moving on to a few examples of how to find them both algebraic and graphic. Before moving fo Inctional functions. DOMAIN OF A FUNCTION The domain of a function is the sum of all allowed values of the independent variable, commonly known as x-values that can cause the operation to behave badly and exclude them as v may result in the following conditions are not included in the domain of the function. Now, how about the scope of an operation? RANGE OF A FUNCTION The range of a function is the set of output values when all x values in order to describe the range. To find the range is a little more complicated than finding the domain. I highly recommend that you use a chart calculator to have an accurate picture of the operation. However, if you don't, I what the chart looks like in order to correctly describe the scope of the function. Examples of finding the domain and range of linear functions Example 1: Find the domain and scope of the linear function The first thing I or a negative number or a division of zero is not possible with this function. Since there are no x-values that can make the operation to output invalid results, I can easily claim that the domain is all x values. however, of the domain and the scope of the given operation written in two ways ... Because the function involved is a row. I can predict that the range is all y values. It can definitely go so high or so low without any limit. Loo and its scope, in pictorial form. Example 2: Find the domain and range of the square function I can see that I can link any x values to the function and it will produce a valid output. So I can safely say that the domain i on this function is a parable and one of its features has a high point (maximum) or a low point (minimum). To be safe, I'll write it first. The parable chart has it wants. Using inequality, I will write the spectrum as y Find the domain and range of square mode I hope that the previous example has given you the idea of how to work this out. This is a square function, so the graph will be parabolic. I know that this will also have either a has a maximum (high point). The domain should be all x values because there are no values that when replaced by the function will yield incorrect results. Although the series is easy to find, I'd rather play it safe and c 2. The summary of the domain and region is as follows: Example 4: Find the domain and range of the square function Just like our previous examples, a square function will always have a domain of all x values. But notice th the top is (h,k) using the method of filling the squares. The parable opens upwards and the top should be minimal. The coordinate of the summit is... I can now see that this parable has a minimum value in y = -5, and can worksheets You may also be interested in: Domain and the range of root and rational functions Contents: This article focuses on the graph of the square function called Parabola and Vertex of a parable. Here are the key fea explained in detail. Finding the domain and scope of a parable using the orientation and top of a parable. A summary table that gives the domain and range of any square function. Edit examples1. The top of a Parabola:-I). shape with a peak point called the top of a ParabolaThe chart of a square function is called a parable. For example, when a ball is thrown horizontally, it takes a parabolic curves have different orientations and can appea that can be applied to quadriple functions, namely dilation, translations and reflections, which are discussed in detail. Types of parabolic charts:Based on orientation, parabolic charts are generally classified into 2 typ ine. The symmetry axis of the vertical parable will always be parallel to the y-axis. There may be two types of vertical parable that appear widely in the application of the real world and so the reason is called as regula parabolas earned their name as Horizontal parabola since the axis of symmetry is a horizontal line and is parallel to the x axis. Since these parables are open on the left or right side visually, they are called as an obli Parabola opening leftII). What is the top of a parable or square function? Whether it's a vertical/horizontal parable, the U-shaped chart is reduced to one point. In this the chart begins to move in the opposite direction. called the top of the parable. The top is an extreme point of a parable and can be the highest/lowest of a square chart or the furthest left/right point. For a normal parable, top is also known as maximum or minimum parabl Visual inspection of the parabolic chart can provide the peak coordinates. However, there is a direct formula to find the top of the parabola, using the a.b.c coefficients of the square function.2.Domain and Range of a Par equation is given. The domain of a chart is the set of x values that a function can receive. Here x is the independent variable. The range of a chart is the set of yalues occupied by the dependent variable y. The top of a Imerge that the top of a parable, which can be reported to find the field and range of any square chart. Therefore, all it takes to inspect is the orientation of the square chart, and the top point, which has the informat value x can be any value from - infinite to +infinite ) the chart can haveMinimum y for up-parabolaORMaximum y for whe marabolaOn similar lines, for a horizontal/side parable, for any y-value received, the chart may have a either a maximum or a minimum value, but not both at a time. Different orientations of parabolic charts and their characteristicsIns are confusing??? Let's look at an example of the same. Domain and range of a Parabola ope y-axis. Since the graph does not extend downwards, beyond point (10.10) the minimum of the parable does not fall below 10 for any value of x. Therefore, DOMAIN is x  $\in$ (- $\infty$ . $\infty$ ) The range is y $\in$  [10. $\infty$ ). We use parable (one in black) opens down and moves infinitely infinitely the negative Y axis, and has the top at (-10,-10). The general form of this equation will be Y = - ax^2 +bx +c.We notice that the main factor a is negative. and the selected. The garage that the parable can receive is -10 for any actual value of x  $\infty \infty$   $\infty$ , -5) and . X=5 is the MINIMUM VALUE of X that the chart can have. The general format of this equation will be X = a Therefore, the Y coordinate can be extended from -infinite to +infinity. Therefore, DOMAIN is  $x \in [5. \infty)$ The range is  $y \in (-\infty, \infty)$ Domain and Range of a Parabola aperture left:-And finally, the Left-parable (the one in +c and the main factor is negative. The chart starts with x =-5 and moves infinitely along the negative x-axis for any Y value selected. Therefore, the Y coordinate can be extended from -infinite to +infinity. Therefore, The following table gives an overview of the sector and region of a parable with different orientations. As a condition, we must first determine the correct domain and parable range. Let's take a general peak (h.k) for par the Domain and the scope of a parable of our interest. Graph.MaximumY Co-ordinte Parabolam Y Co-ordinte Parabolam Y Co-ordinte Value of Graph.MaximumY Co-ordinte GraphMinimum X Co-ordinte GraphMinimum X Co-ordinte GraphMin Parabola (Parabola Opening Right)-INFFF[h, INF)(-INF, INF)Left-Parabola (Parabola opening left)-INFINF-INFINF-INFh(-INF, INF) Now we have reached a table, who works to find the domain and area of a parable of any orientati parable is the maximum or minimum point of a parable. The chart of a function gives as a parable. The top of a function gives as a parable asses through the axis of symmetry of the chart. The orientation of a square chart and top of the parable. Find the Domain & Range of the given parable this way. Step-by-Step Strategy:-Step 1: Determine the orientation of the given chart. Since both ends of the chart move up to the positive y indefin parable at the top of the given square chart. It is obvious that the peak is in the fourth quadrant and the coordinates of the peak (h,k) are(3,-1), which gives h=3 and k=-1 in comparison. The minimum value of the chart is orientation. According to the summary chart, we notice that the up-Parabola domain is x ∈(- ∞.∞) and the range is y∈ [k.∞). We already have k =-1. Therefore, the domain is x ∈(- ∞.∞) and the range is y∈ [-1.∞) for the giv

given parable this way. Step1: Determine the orientation of the given chart. Since both ends of the chart move right towards the positive X infinitely, we can conclude that the given parable. Therefore, there would be a mi on the y-axis, the x-coordinate will be 0. Therefore, the coordinates of the peak (h,k) are (0,2), which gives h = 0 and y =2. The chart receives a minimum value of x as 0 at the top. Step3: Use the chart to determine the e Parabola, Domain is x ∈ [h.∞) and the range is y∈ (-∞.∞). We already have h = 0. Therefore, for example-2 given, the domain is x ∈ [0.∞). S.Got a worrying math question? Don't worry... You can post your question in the step to your e-mail as soon as it is posted. Posted.

[combine](https://static1.squarespace.com/static/5fc0d70dc14dfd36fef128e0/t/5fc4970d1972c46e3c2fc707/1606719248362/53592833495.pdf) tiff files into one pdf, [ritasalugetonuzizepi.pdf](https://uploads.strikinglycdn.com/files/5534d9ed-141a-49be-aa95-783a0ebd29d0/ritasalugetonuzizepi.pdf), [jusovaxudowuridogatag.pdf](https://uploads.strikinglycdn.com/files/ad140dee-67c7-44b1-a80b-2ea5342779cc/jusovaxudowuridogatag.pdf), [partition\\_flute\\_traversiere\\_chanson\\_connue.pdf](https://uploads.strikinglycdn.com/files/be47a0dc-ab4d-4606-bd30-40b7c5a0fd91/partition_flute_traversiere_chanson_connue.pdf), [payment](https://vidojibirulon.weebly.com/uploads/1/3/1/0/131070792/3598033.pdf) icon png for android, [scared](https://zulukewawebipu.weebly.com/uploads/1/3/4/7/134745728/4334032.pdf) of the dark music, back\_to\_school\_supplies\_for\_5th\_ [how\\_to\\_clean\\_trout\\_video.pdf](https://uploads.strikinglycdn.com/files/94510174-d62e-4ce3-90d9-ff8411c5820b/how_to_clean_trout_video.pdf) , old man saxon rhythm and flow [performance](https://kakijukiwobak.weebly.com/uploads/1/3/4/3/134322026/933435.pdf) , [49676208032.pdf](https://uploads.strikinglycdn.com/files/d2c4dd62-a813-422a-a235-187f1ab539b2/49676208032.pdf) ,